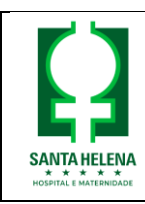

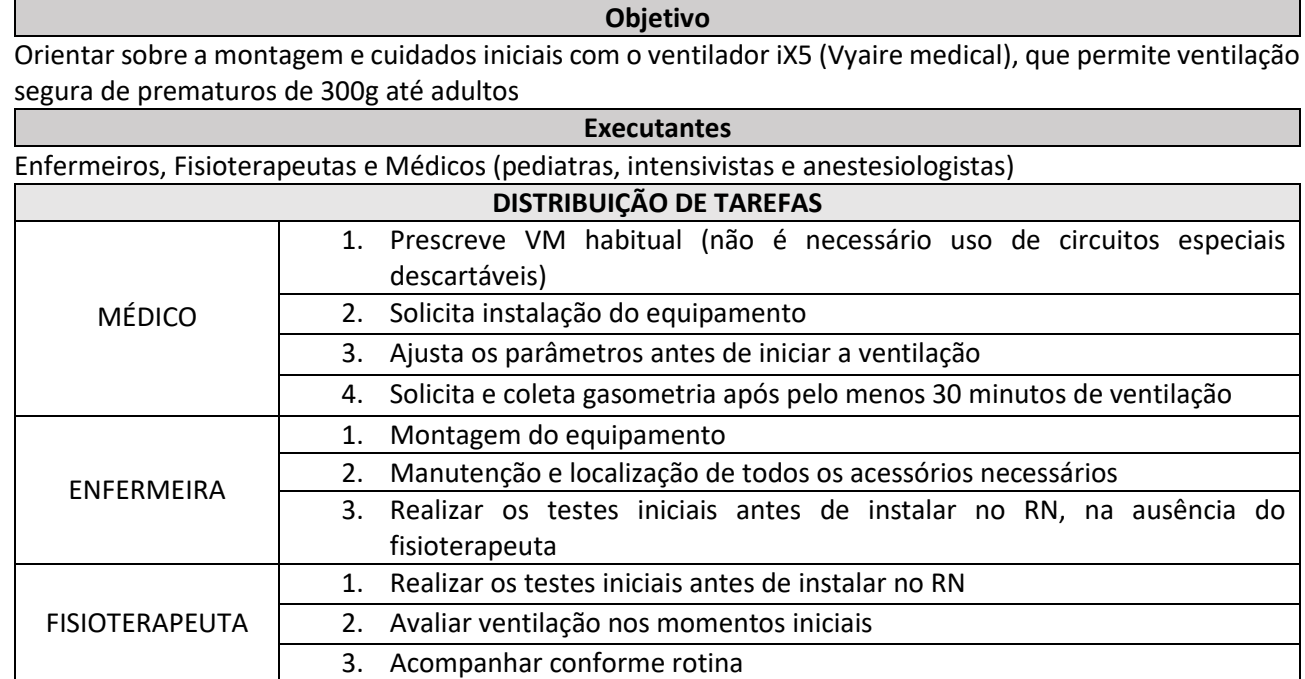

#### **1. CONECTAR NA TOMADA (ELETRICIDADE)**

- A. VENTILADOR: o ventilador é BIVOLT automático (não precisa ajustar), mas sempre que possível, optar por uma tomada 220 V
- B. UMIDIFICADOR: **exclusivamente** em tomada 220 V

#### **OBS.: mesmo desligado, manter conectado à tomada para manutenção da bateria**

#### **2. CONECTAR as MANGUEIRAS para chegada do ar:**

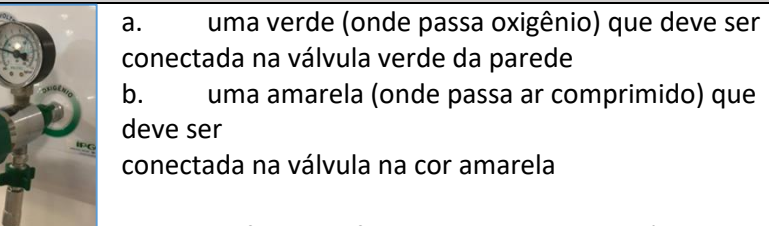

*Obs.: conferir se o final das mangueiras está conectado ao ventilador na parte de trás do mesmo (oxigênio/verde no O2 e ar comprimido/amarelo no AIR)*

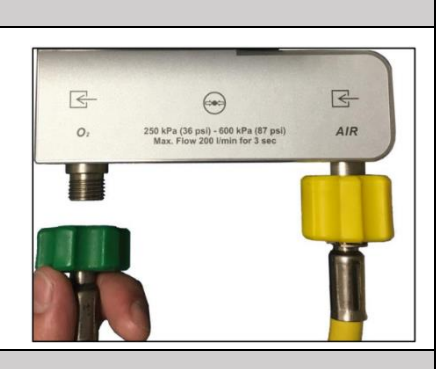

**3. ABRIR as VÁLVULAS de controle de pressão:**

As duas válvulas devem ser abertas (geralmente se abre no sentido horário: movimento contrário do que fazemos nas torneiras das pias). O ponteiro de pressão deve ficar entre

os números: **4 – 5 KPa**

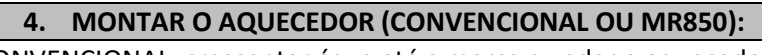

CONVENCIONAL: crescentar água até a marca e vedar o aquecedor

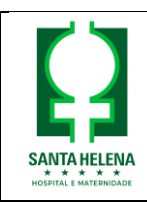

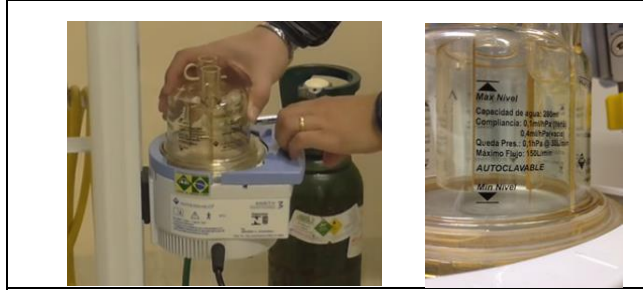

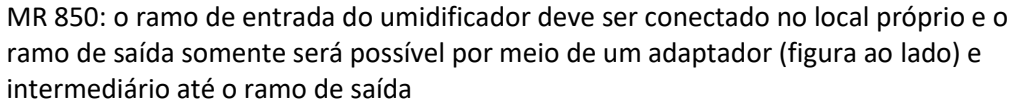

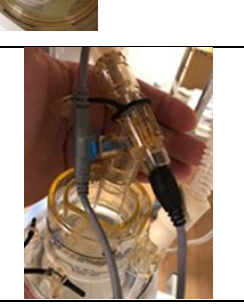

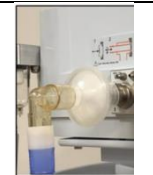

COM USO DO FILTRO HME no lugar do aquecedor: os filtros HME tem a função de umidificar, aquecer e filtrar, substituindo o copo umidificador. Devido ao grande espaço morto, não são adequados para uso em RN.

No caso de interposição de filtro, conectar entre o ventilador e o ramo inspiratório.

## **5. CONECTAR OS CIRCUITOS:**

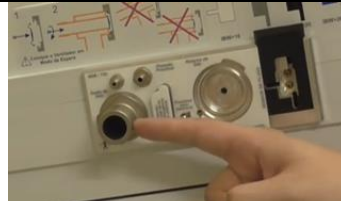

O ar comprimido e oxigênio se conectam na parte porterior do equipamento e após a mistura, será oferecido ao paciente na válvula escrito: saída de gás na lateral do equipamento. Conectar até o aquecedor no furo lateral (escrito IN)

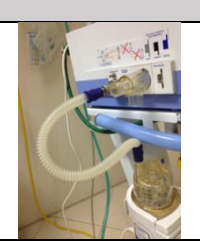

#### **6. MONTAR O CIRCUITO:**

- RN e < 3 kg: tubos (traquéias) mais finos (neonatais)
- > 3,1 kg: traquéias mais grossas (pediátrico/adulto)

Os dois braços devem ser conectados entre si por uma peça central (peça Y).

No caso de uso do MR850 o termômetro distal deve ser adaptado por meio de traqueia curta auxiliar.

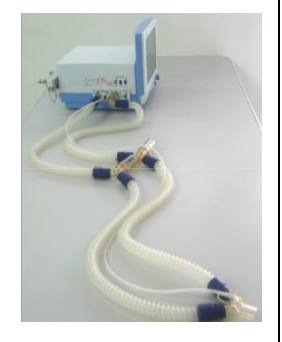

#### **7. CONECTAR OS SENSORES:**

Conectar o sensor de pressão (mangueirinha plástica mais fina) na lateral do ventilador encaixando no caninho metálico onde está escrito Pressão Proximal.

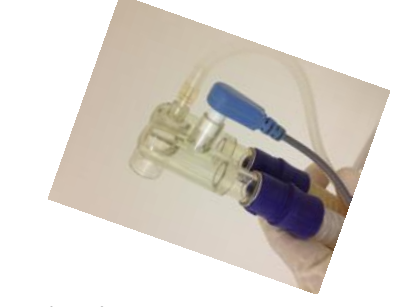

A outra extremidade desta mangueirinha se conecta na peça central (Y) por meio de um intermediário de plástico. Se o intermediário não for encontrado, pode-se simplesmente encaixar a mangueirinha no buraco da peça central e fixá-lo bem com esparadrapos em volta (no local da

seta) até que se encontre o intermediário. Conectar o sensor azul de temperatua como na foto.

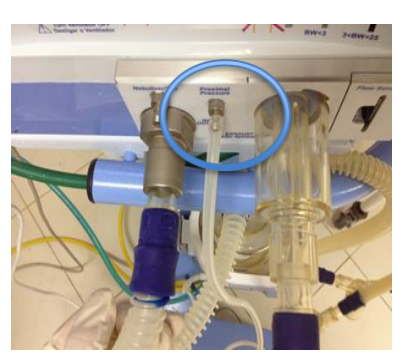

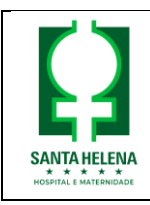

**MANUAL SIMPLIFICADO**

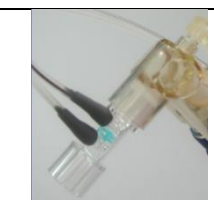

Conectar ainda o sensor de fluxo (permitirá aferir os volumes): são dois sensores possíveis, permitindo ventilação com volume-alvo, visto que o volutrauma (e não o barotrauma) é grande causador de lesão pulmonar:

a) Sensor cinza = permite ventilar de 300 g até 3 kg com segurança, calculando corretamente os volumes e permitindo ventilação VOLUME GARANTIDO (VG)

b) Sensor preto = permite ventilar de 3 kg até adultos, calculando corretamente os volumes, mas não permite o modo VG, oferecendo um modo similar que seria

o PRVC (volume controlado com pressão regulada)

A posição correta do sensor é com a mangueirinha com marca colorida voltada para o paciente como

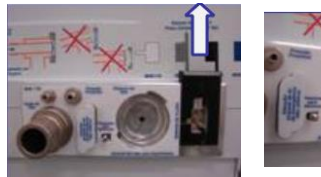

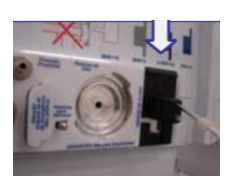

na foto. O cabo distal (colorido: cinza ou preto) deve ser encaixado na lateral do aparelho no local específico (levantar a aba de encaixe antes, como na foto ao lado)

## **8. CONECTAR O BRAÇO DO CIRCUITO:**

Um dos braços deve se conectar ao copo de acrílico no local marcado por OUT.

O outro braço se conecta à válvula de exalação ou de saída (onde o ar que vem do paciente será expelido). Onde está escrito Retorno de Gás. Esta válvula de saída geralmente está montada, mas se não estiver, basta colocar a membrana de borracha na cor azul no centro da saída com o relevo voltado para fora. Depois é só conectar a peça plástica em cima e girar no sentido horário para encaixar (travar)

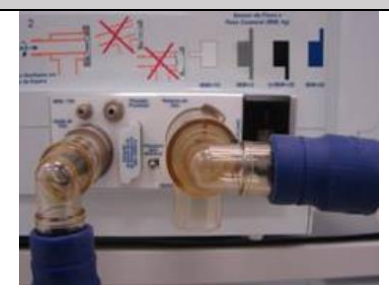

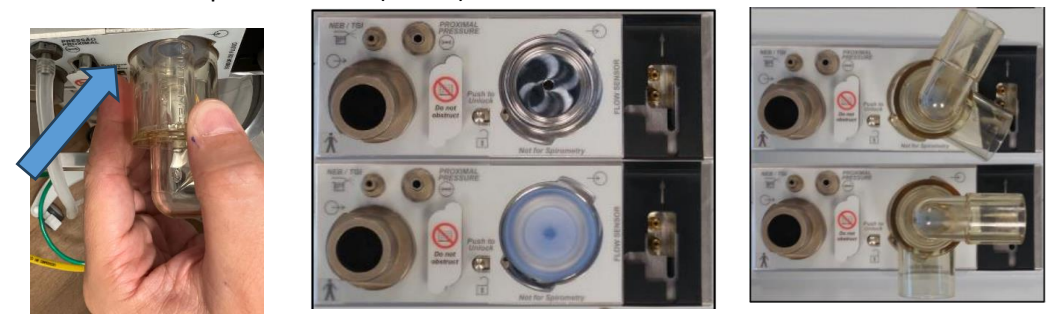

### **9. LIGAR O VENTILADOR:**

 $\left( \mathsf{B}\right)$ 

Apertando um botão plástico no painel traseiro do mesmo

### **10. CALIBRANDO E CONFIGURANDO:**

- A) Checar se estão abertas válvulas na parede (amarela e verde) de forma a liberar os gases para o ventilador. O marcador do manômetro deve ficar entre o número 4 e 5 da válvula. Regule até que um apito alto não seja mais ouvido. A válvula abre no sentido horário (ao contrário do que fazemos com a torneira).
- B) Automaticamente será iniciada uma rotina de autotestes e caso não seja detectada nenhuma falha o ventilador estará pronto para ser programado (todos os itens ficarão verdes)
- 
- C) Ajustar os parâmetros conforme forem sendo solicitados: para isso utilizar o botão redondo no canto à sua direita para selecionar (rodar) e confirmar (apertar) um parâmetro selecionado:

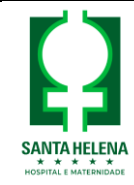

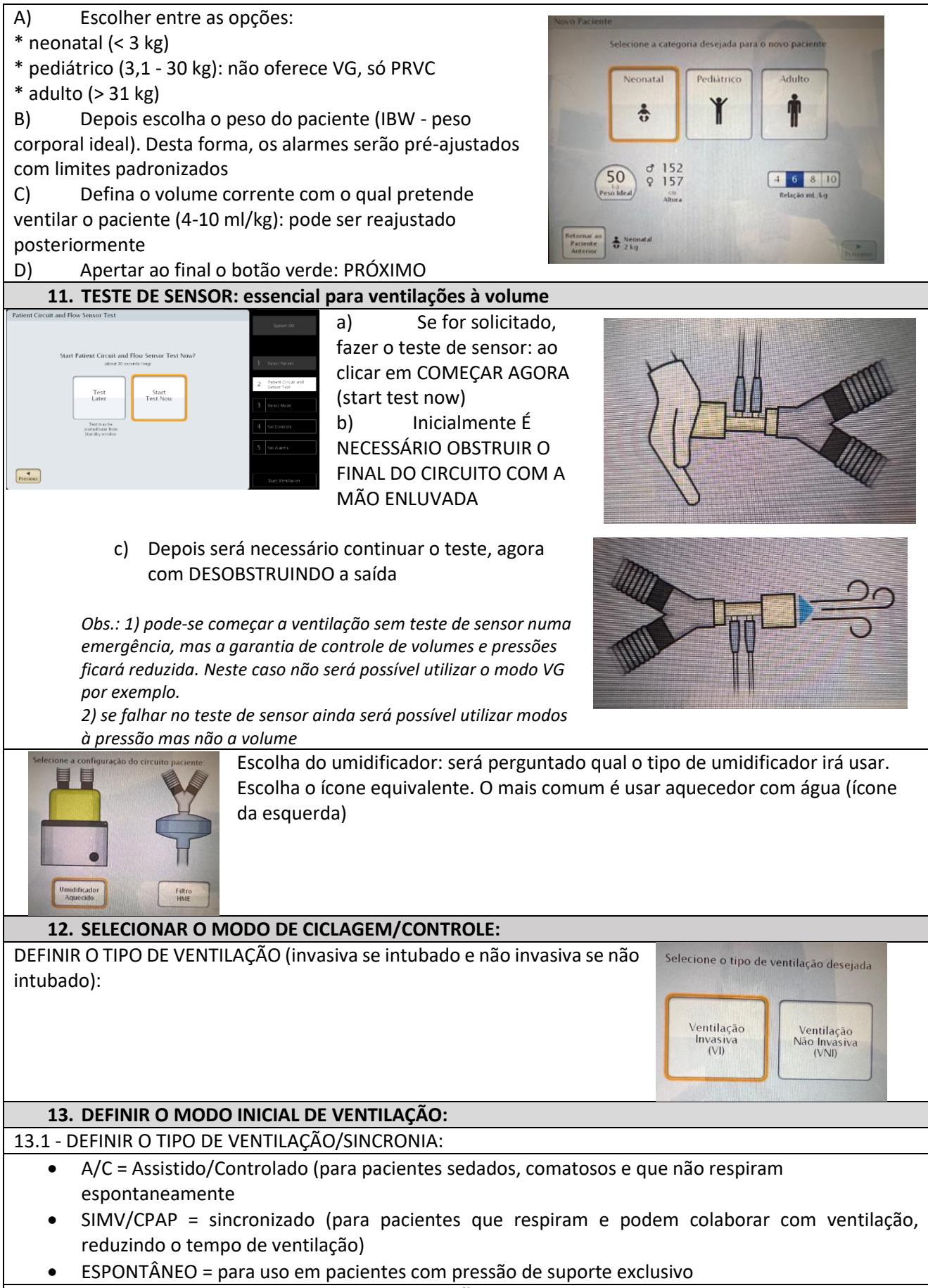

13.1 – DEFINIR O MODO PREFERENCIAL DE VENTILAÇÃO:

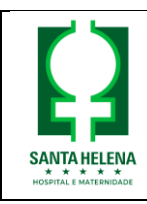

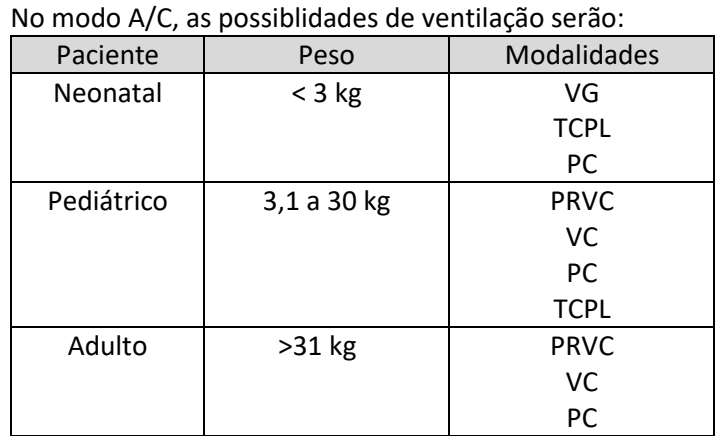

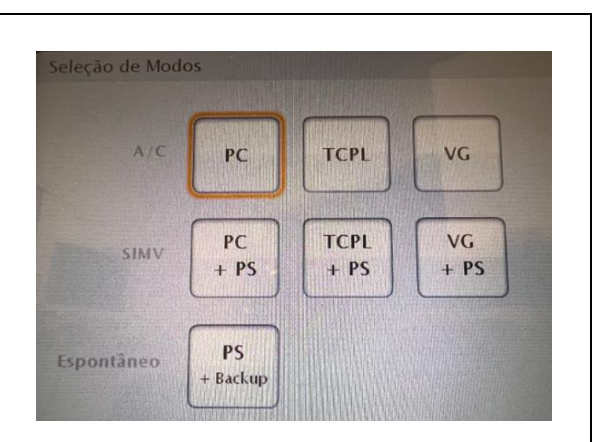

Entendendo melhor os modos:

- VG = volume garantido (ventilação à volume, onde a meta de volume será garantida ao paciente a cada ciclo), com ajuste automático da pressão. Reduz lesão pulmonar e DBP e é atualmente o modo de escolha em neonatologia
- TCPL = tempo controlado, com pressão limitada e fluxo contínuo (antigo Tyme Cycle, que é o modo padrão usado no Interneo). Tem a desvantagem de variar muito o volume que é o grande causador de lesão pulmonar induzida pela ventilação.
- PC = pressão controlado (preferencial): a pressão definida será administrada, independentemente do volume necessário para tal (monitorar o volume corrente)
- PRVC = volume controlado com pressão regulada (ventila à volume, mas o volume não será fixo a cada ciclo como no volume garantido, podendo variar um pouco, mas há um controle de volume máximo que não será ultrapassado em cada ciclo), com ajuste automático da pressão. Reduz lesão pulmonar, sendo o modo de escolha em pacientes pediátricos/adultos.
- VC = volume controlado: o volume corrente definido será oferecido, independentemente da pressão necessária para tal (monitorar a pressão)

No modo NIV = não invasiva (com uso de máscara ou pronga nasal), será necessário escolher a interface utilizada: escolher pronga nasal (o segundo modo LP generator não disponibilizamos que seria com uso do Infant Flow<sup>R</sup>)

As possibilidades de escolha serão:

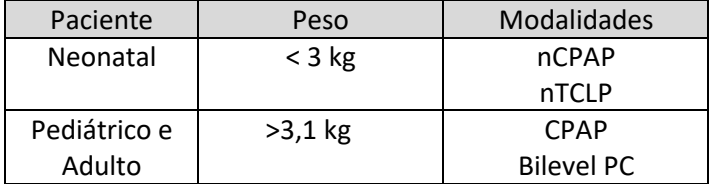

Entendendo melhor os modos:

- nCPAP= modo para uso do CPAP nasal (convencional ou em bolhas)
- nTCPL= equivale ao método de não invasiva no CPAP que utilizamos no Interneo, podendo administrar pressão inspiratória (não é possível no CPAP bolhas)
- nCPAP LP= para uso no modo alto fluxo com equipamento Infant Flow<sup>R</sup> (não disponibilizamos)
- CPAP = para uso em pediatria e adultos com máscaras específicas para não invasiva
- Bilevel PC = para uso em pediatria e adultos com máscaras específicas para não invasiva, permitindo dois níveis de pressão (o mesmo que faria um Bipap)

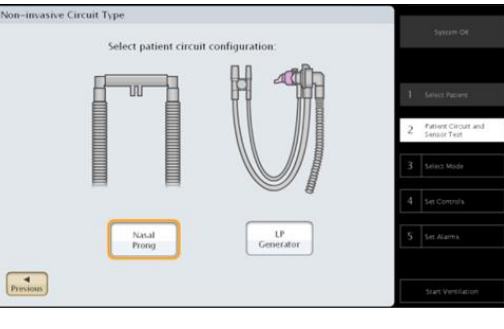

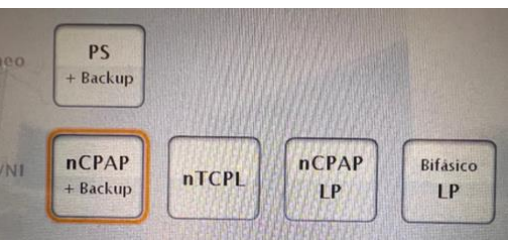

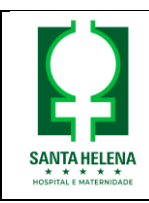

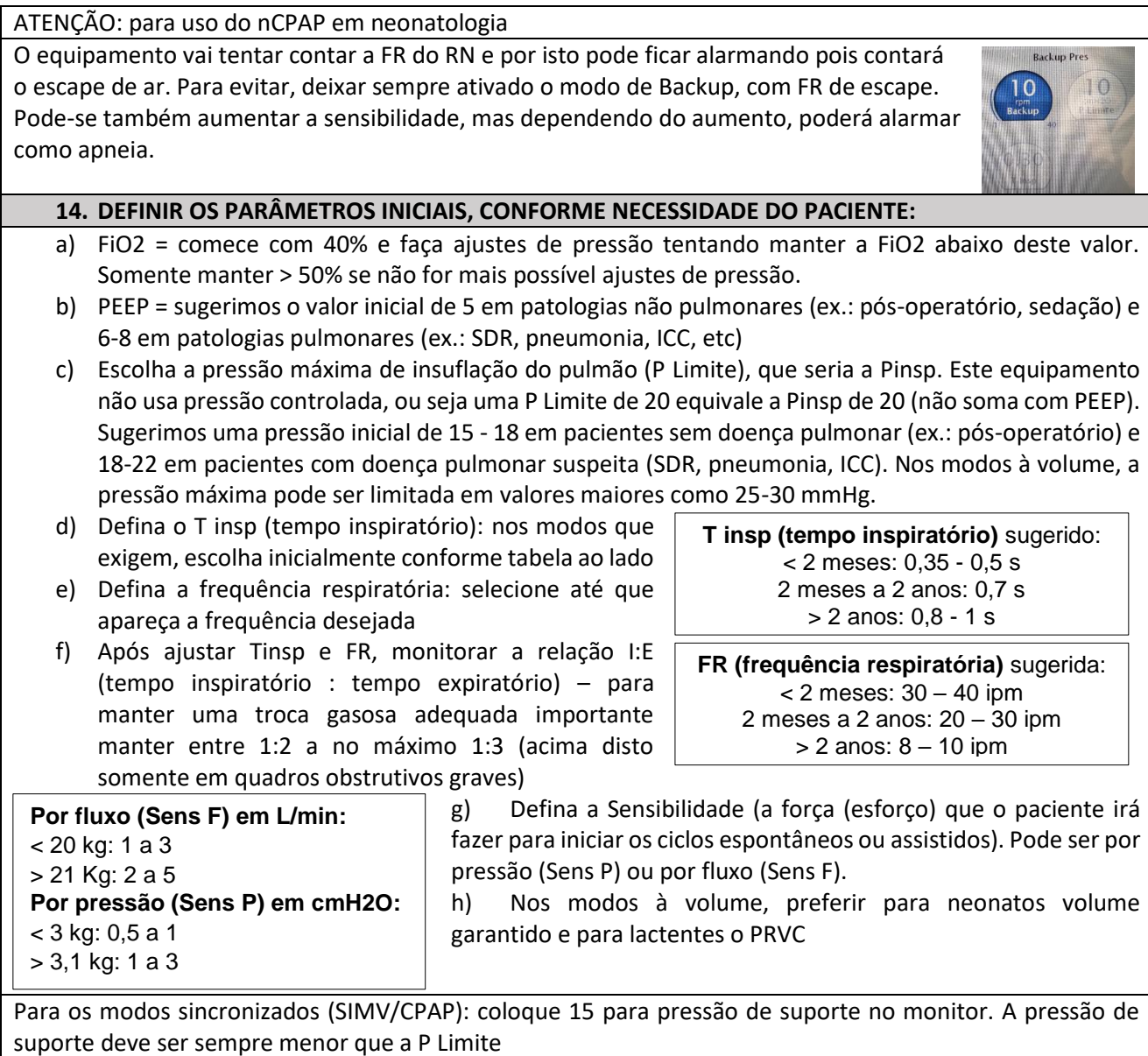

#### Modo VOLUME GARANTIDO:

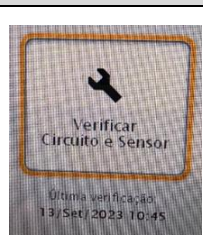

Para uso do modo VG, antes de iniciar a ventilação, é comum que o equipamento solicite um teste de circuito e sensor. Fazer como orientado no item 11 deste manual (calibração de sensor).

Para definir a P Máx (pressão máxima que será tolerada para se atingir o volume programado), entrar no Mostrar parâmetros avançados:

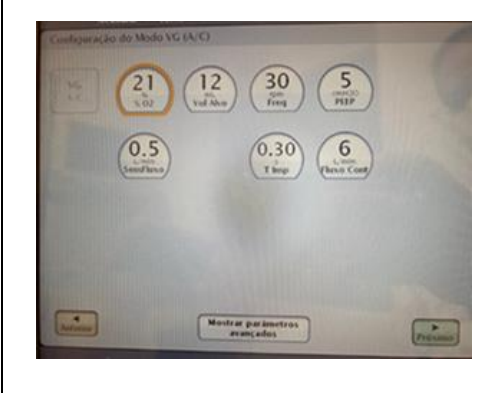

SUGERIMOS INICIAR com: P Limite: 18 – 20 mmHg para pulmões normais e P Limite de 30 mmHg para pulmões doentes (ou 10 cmH20 acima da Pinsp que vinha sendo utilizada no modo tradicional)

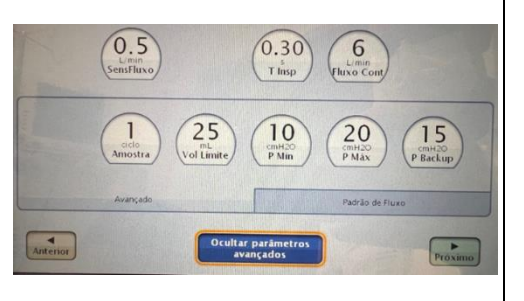

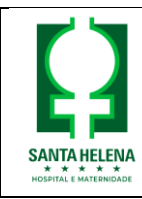

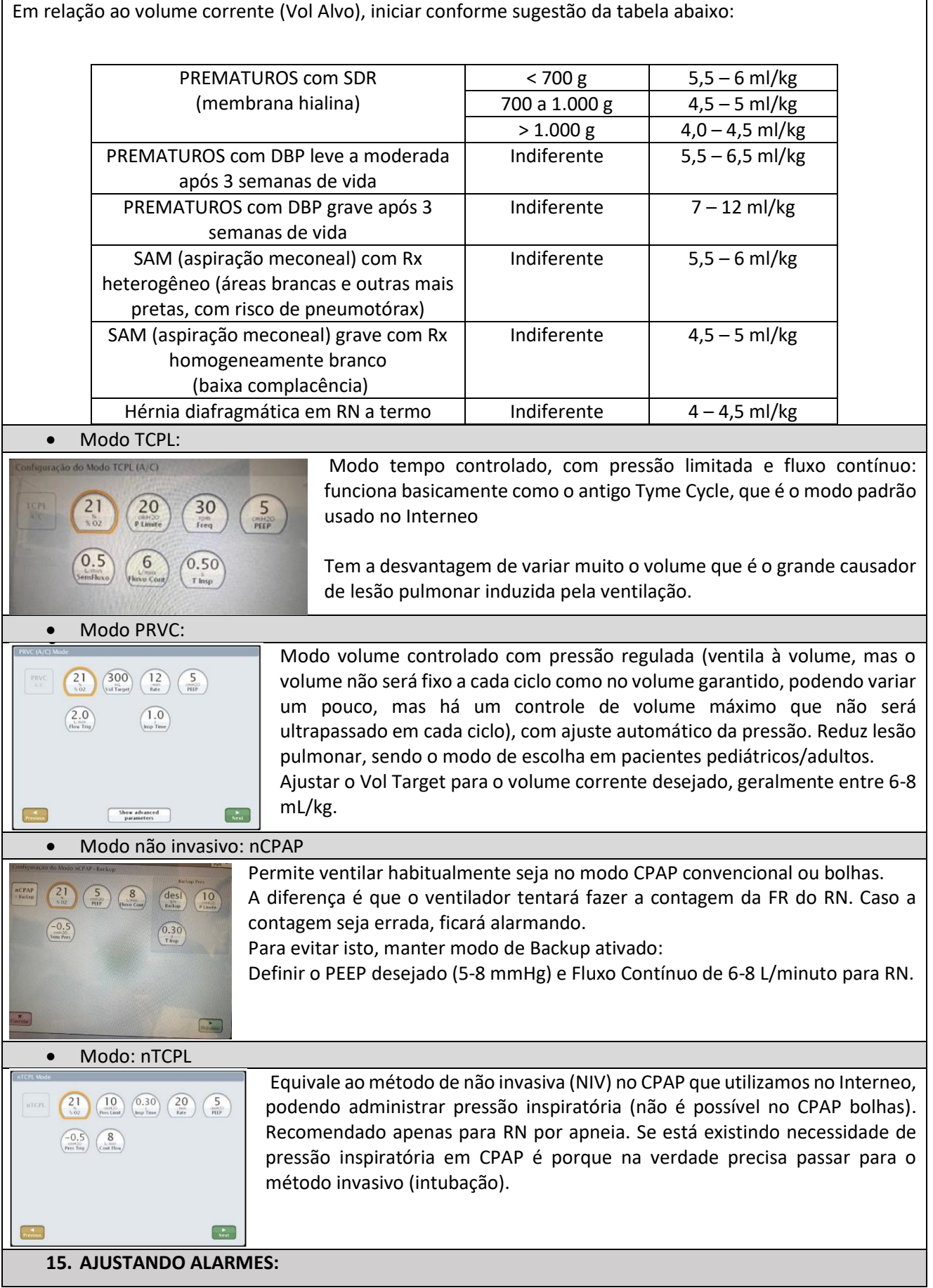

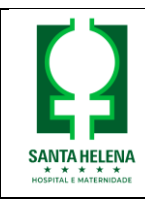

Abrirá uma tela com os alarmes pré-configurados pelo aparelho. Basta apertar a tecla verde: APLICAR, para aceitá-los (depois você pode mudar os alarmes caso necessário).

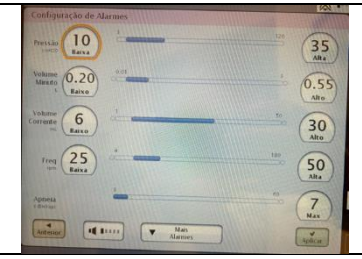

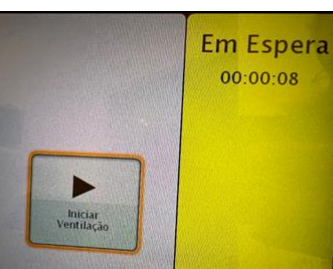

O ventilador entra em modo de espera.

Bastando agora ao conectar o paciente, clicar em Iniciar Ventilação (cor verde)

Conectar o ventilador ao tubo do paciente

Conferir se o aparelho está ciclando: confira se o tórax do paciente sobe a cada ventilação.

OBS.: Ao selecionar a tecla com sinal + aparecerão outras funções, que são menos importantes na ventilação inicialmente, mas que podem ser ajustadas ou selecionadas:

- Fluxo de corte (FluxoTerm): determina em quantos % do valor determinado de pressão de suporte inspiratório haverá o final da inspiração. Quanto maior o valor, menor o tempo inspiratório (padrão 25% e aceita variação de 10 a 75% - ciclo mais longo a ciclo mais curto). Pacientes com resistência elevada, usar fluxos menores.
- Rampa de Subida de Pressão (%): permite o controle da inclinação da curva de pressão. Quanto maior a inclinação, maior o fluxo (padrão é 70%, e aceita variação de 25-100%, fluxo lento a fluxo rápido). Resistência elevada e esforço inspiratório importante, usar fluxos maiores.
- Suspiro: ao ser acionado fornece 1 ventilação com volume 50% maior a cada 100 ciclos ventilatórios
- Nebulização: não recomendamos, quando precisar fazer aerosol no tubo, utilizar traquecare com MDI
- **16. VISUALIZAÇÃO:** pode escolher entre o modo com curvas e loopins e o modo simplificado (números grandes, fáceis de visualizar: ex.: bom uso no isolamento)

*No padrão de pulmão na tela: vermelho (ventilação comandada pelo ventilador), amarelo (ventilação iniciada pelo paciente e completada pelo ventilador no modo assistido), laranja (apneia) e verde (ventilação espontânea do paciente, podendo ou não receber suporte da máquina)*

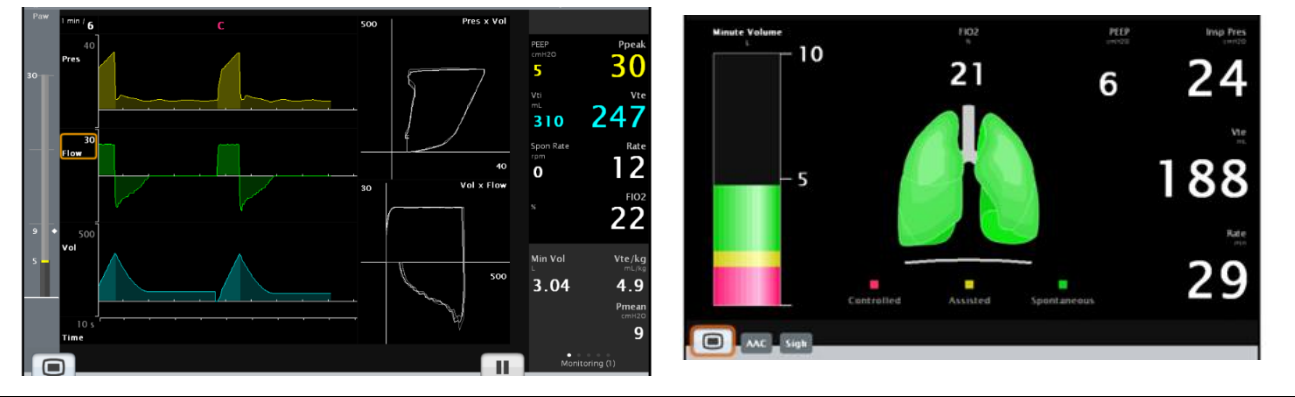

# **17. USO PARA TRANSPORTE:**

Apesar de não ser um ventilador específico para transporte, caso necessário poderá ser usado, sabendo que conectado ao ar comprimido oferecerá apenas FiO2 21% e conectado somente ao oxigênio FiO2 100% (neste caso nos ajustes manter FiO2 100% para não ficar alarmando durante o transporte).

## **18. BOTÕES DO PAINEL:**

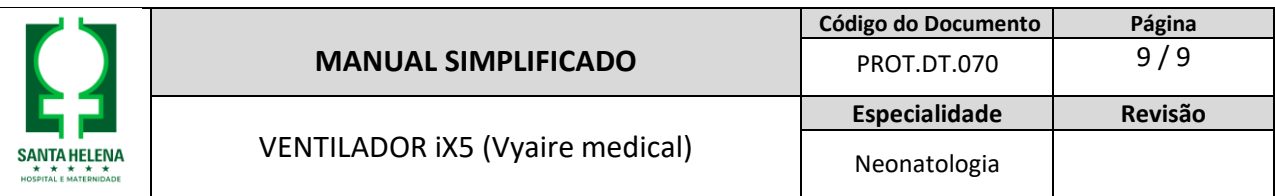

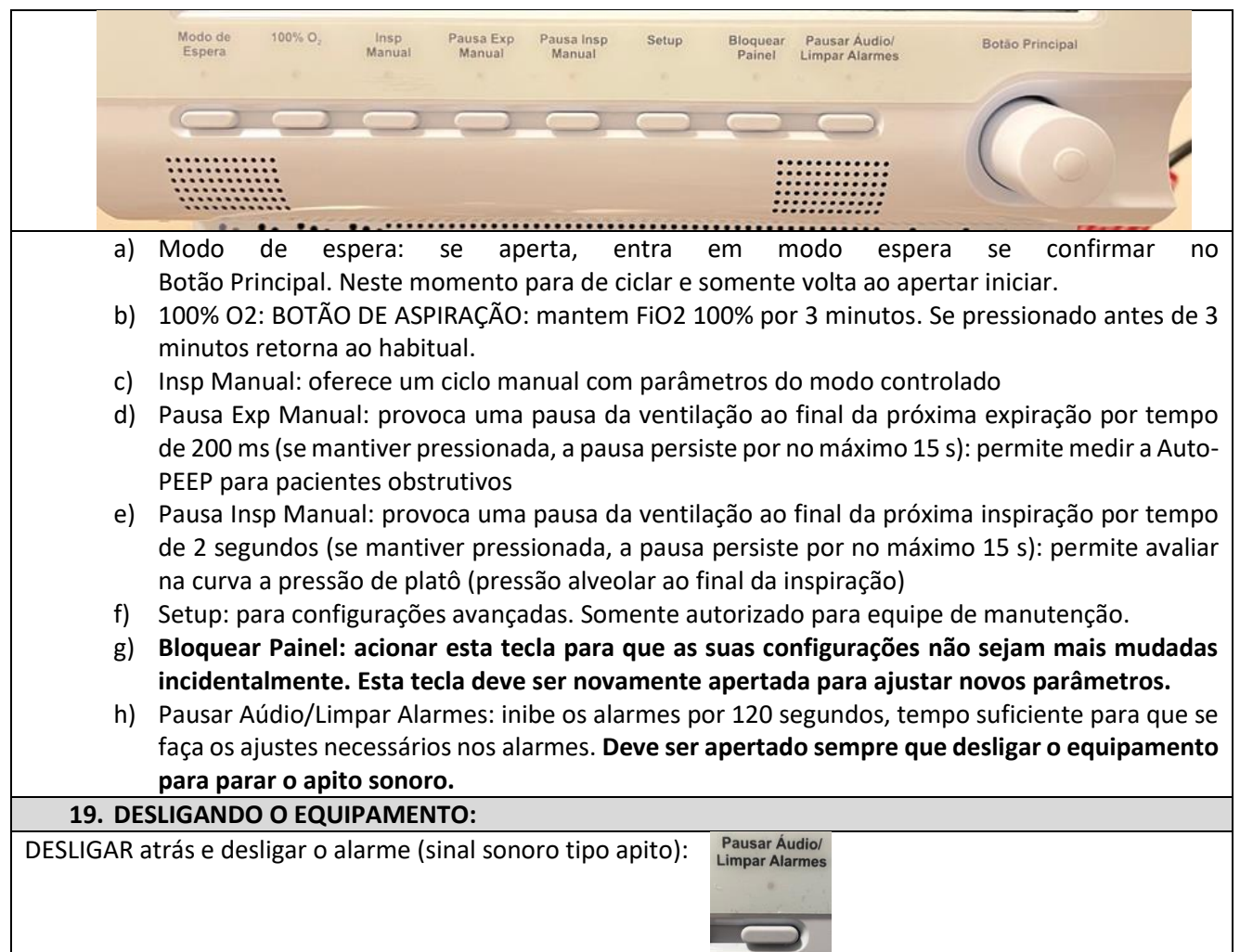

# **Referências bibliográficas**

# 1. Manual do Equipamento

2. Treinamentos com técnico em agosto 2023

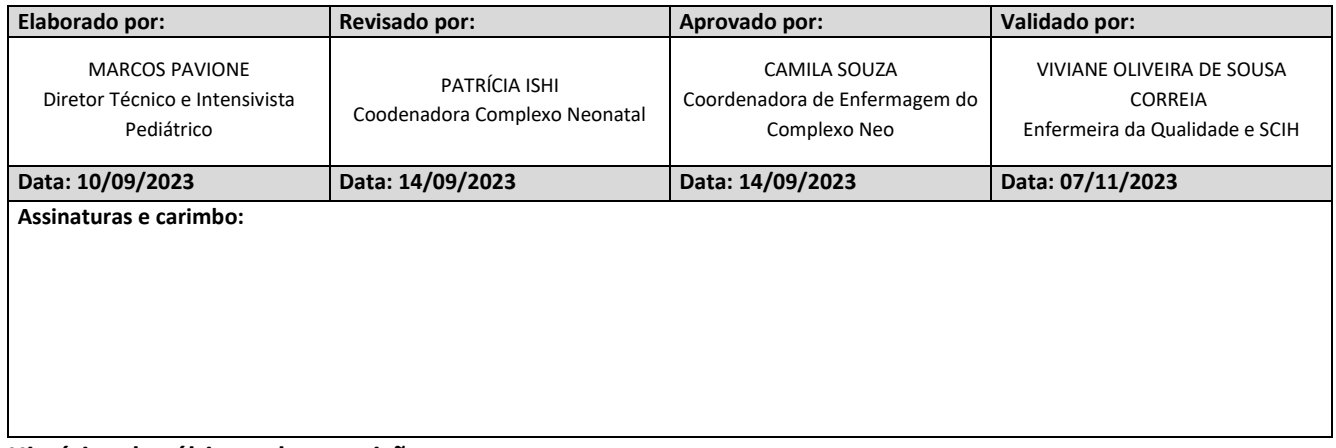

# **Histórico das últimas duas revisões**

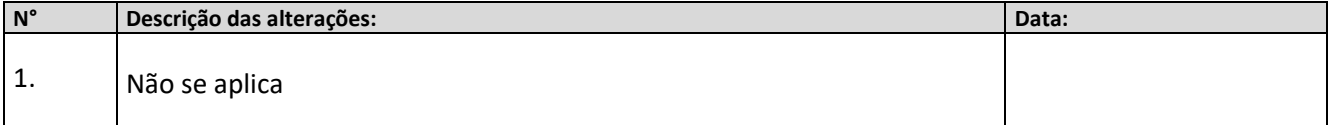